Unit One

Slope

## Assignment

You are to use either Microsoft Word or Mac iPages to do the following:

- 1. Answer the following questions. You will be able to copy work (text and images) from the internet.
- 2. Set up your responses in point format.
- 3. Use the web program Bibme (http://www.bibme.org/) to create a bibliography so that all web sites have been correctly cited.

Questions:

- 1. Definition of slope (include both mathematical and general)
- 2. What are the major ideas (information) that we can use to describe slope.
- 3. What formulas are used to calculate slopes?
- 4. Find real world images that are representative examples of slope.
- 5. Find examples with solutions that demonstrate the calculation of slope.
- 6. Create a list of links to sites that you have used that in your opinion proved to be most useful.

To use Bibme.

- 1. Go to the site http://www.bibme.org/.
- 2. You will be required to register on this cite. Each time you use the site you will be required to log on.
- 3. Click on the tab "Website"

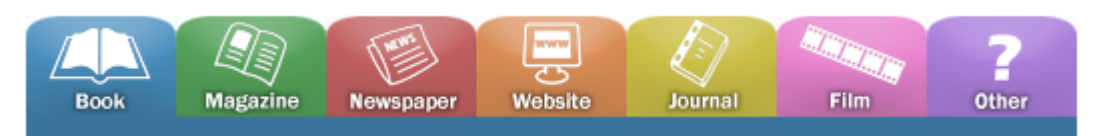

4. Copy and paste the url of the site you are using for information or pictures into the fill line next to " Website URL". Be careful not to include the http:// twice.

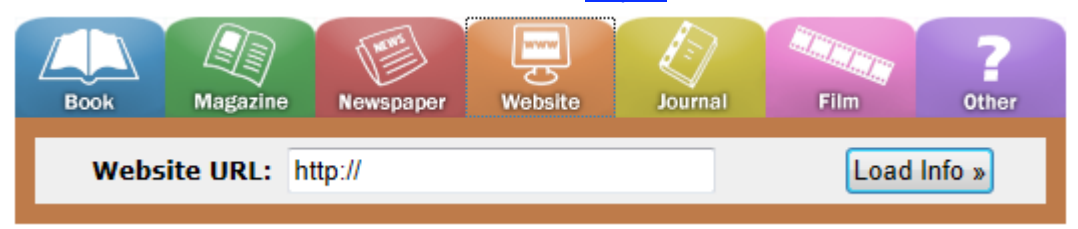

5. Once the URL has been pasted into the fill line click on the button "Load Info". You will see the info as indicated below. If the information does not appear copy the URL to the line "Website URL" and fill in as much information as possible.

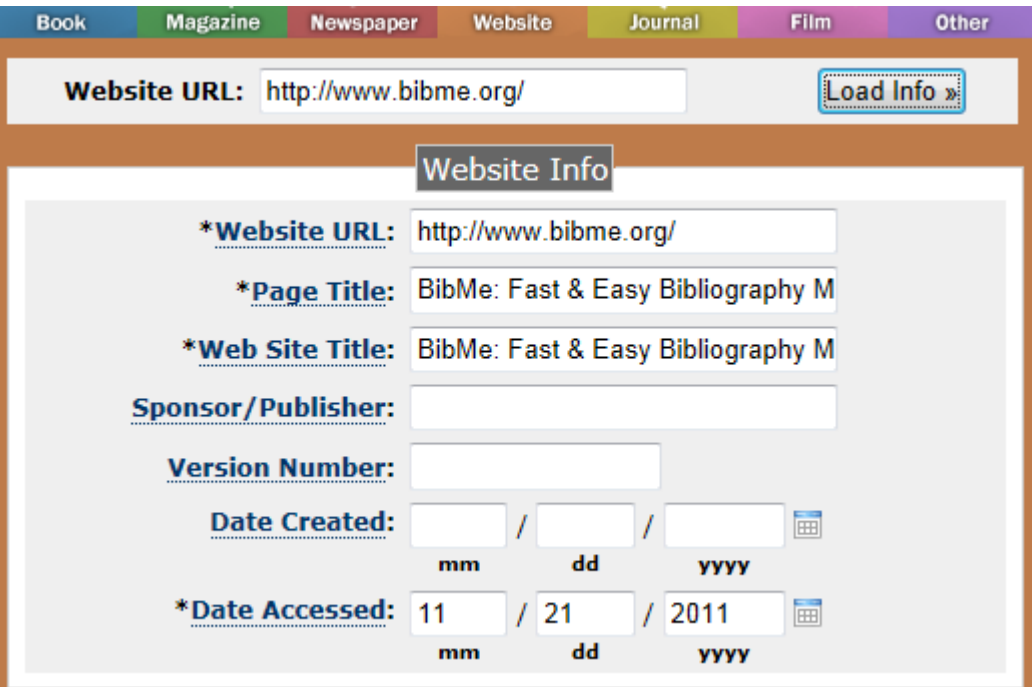

6. Click on "Add to My Bibliography"

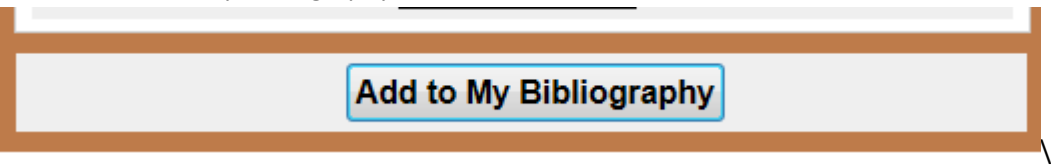

7. You citation will appear as shown below using the format indicated.

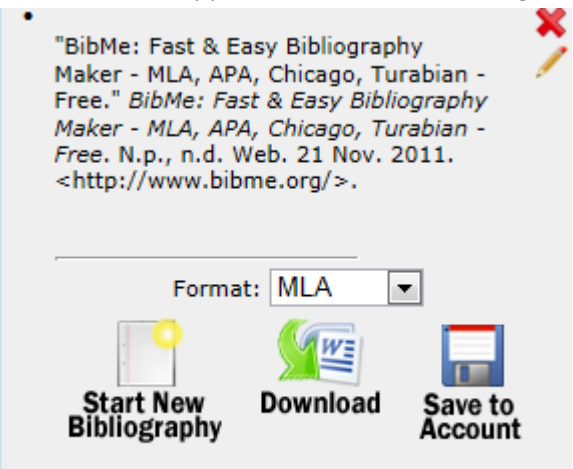

Each time you click on "Add to My Bibliography" the citation will appear as on the left. Make sure you then click on "Save to Account". When you have finished including all the necessary items you may download your Bibliography to a word document.